# <span id="page-0-0"></span>**HTML <s> Strike Tag**

#s# is used to strike out text #s# description, syntax, usage, attributes and examples HTML-5.com is a great guide for web developers. [TV Series & Actors and Actresses.](http://TVSeries.com/) Follow [TV Series](http://plus.google.com/115541175134064407557/) and [HTML 5](http://plus.google.com/100115770145624791433/) on Google+.

[HTML-5.com](http://www.HTML-5.com/index.html) ➢ itemscopehttp://data-vocabulary.org/Breadcrum[b<span](/index.html) [itemprop="title">HTML 5</span>](/index.html) ➢ itemscopehttp://data-vocabulary.org/Breadcrumb[<span](/tags/index.html) [itemprop="title">HTML Tags</span>](/tags/index.html) > itemscopehttp://data-vocabulary.org/Breadcrumb **HTML <s> Strike Tag**

> itemscopehttp://data-vocabulary.org/Breadcrumb[<span itemprop="title">Examples</](#page-1-0) [span>](#page-1-0)

**The <s> Tag in HTML 5**

The HTML  $\langle s \rangle$  tag for strike out text is used to indicate content that is inaccurate, incorrect or no longer relevant. The **s** element is one of the [phrase elements in HTML.](../index.html#html-phrase-elements) Content inside an s element is often displayed in a <dfn class="nobr">strike-through font</dfn> using a [text-decoration: line-through](../../css/css-styles/css-style-properties/index.html#text-decoration-property) style property.

The  $\leq$  tag should *not* be used to indicate a [deletion from an HTML document](../del-tag/index.html). To provide a standing record of the original text of a blog entry or other actual deletions, the  $\leq$ del $>$ tag should be used instead. The <s> tag should only be used for other purposes, such as:

• to highlight text that is to appear as if it were deleted, sometimes used as humor as in the political correctness "corrections" in <q>He is <s class="nobr">so retarded</s> <s class="nobr">as dumb as a rock!</s> not so bright.</q>

• to mark items as complete in a to do list (although it would be more appropriate to code a class="complete" attribute on each item that references a common style with the [text-decoration: line-through](../../css/css-styles/css-style-properties/index.html#text-decoration-property) property for the strike-through effect.)

• to indicate something that would be considered a mistake if used, as in the examples below.

Incorrect: <s><th colspan="3'></s> Correct: <th colspan="3">

This shows how the [example <s> tag code](#page-1-0) below would be displayed.

# [back to top](#page-0-0)

# **<s> Tag Syntax**

```
<a mode="pre" href="../body-tag/index.html#syntax"><body></a>
 ...
     <a mode="pre" href="../html-tag-list.html#phrasing-content-model">... phrasing content expe
      ...
   </body>
```
# **Rules for coding the HTML s element**

Make sure you understand the [difference between a tag and element](../../tutorials/html-tags-elements-attributes-properties.html) and are familiar with the [definitions](../../definitions/) of [namespace](../../definitions/index.html#namespace) and other [HTML terms.](../../definitions/)

1. Code the **s** element for strike-through text where [phrasing content](../../definitions/index.html#phrasing-content) is expected.

2. Begin the **s** element with a starting <s> tag. The element name uses lower case letters and should be in the [HTML namespace,](../../tutorials/html-namespaces.html#html-namespace) which it will pick up automatically from the  $\frac{x_{\text{mlhs}}}{x}$ [attribute](../html-tag/index.html#xmlns-attribute) on the [<html> tag](../html-tag/index.html#).

3. Include any [HTML global attributes on the <s> tag](#page-1-1) as appropriate.

4. Inside the **s** element, between the starting  $\langle s \rangle$  tag and the ending  $\langle s \rangle$  tag, code the inner HTML [phrasing content](../../definitions/index.html#phrasing-content).

5. End the **s** [element](../../definitions/index.html#element) with a matching </s> closing tag.

# **Content Model**

The content of the **s** element can include [HTML comments,](../html-comments/) [text content](../../definitions/index.html#text-content) and only those [HTML tags that can be used in phrasing content.](../html-tag-list.html#phrasing-content)

[back to top](#page-0-0)

#### <span id="page-1-1"></span>**<s> Tag Attributes**

#### **Attributes of the <s> tag**

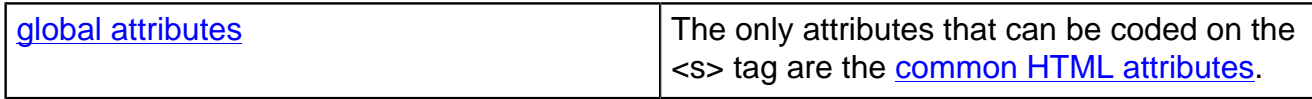

[back to top](#page-0-0)

#### <span id="page-1-0"></span>**<s> Tag Examples**

#### **Examples of the <s> tag in HTML 5**

#### **Example <s> tag to strike text**

```
 <h6>Avoid mismatched quotes in attribute values</h6>
 <p>Incorrect: <s><th colspan="3'></s><br/>
 Correct: <th colspan="3"></p>
```
#### **Style alternative to the <s> tag**

Instead of using the  $\ll$ s> tag to strike out text, a  $\ll$ span> tag with a  $\ll$ lass [attribute](../../attributes/class-attribute.html) or style [attribute](../../attributes/style-attribute.html) can be used to display the content with a  $text$ -decoration:  $line$ [through](../../css/css-styles/css-style-properties/index.html#text-decoration-property) property.

```
Incorrect: <th colspan="3'>
Correct: <th colspan="3">
```
With this approach and [alternative style sheets](../link-tag/index.html#rel-alternate-stylesheet) the user can change the style. To see this in action in the example above select the "Incorrect code in red" style from the View -> Page Style menu in Firefox or from the View -> Style menu in Opera or IE.

#### [back to top](#page-0-0)

# **Changes in HTML 5 - <summary> Tag**

#### **What's new in HTML 5**

#### **Differences between HTML 5 and earlier versions of HTML**

The <s> tag and [<strike> tag](../../changes/deprecated/style-tags.html#strike) tag were both deprecated in HTML 4, but the <s> tag may now be used in HTML 5 code. The [<strike> tag](../../changes/deprecated/style-tags.html#strike) should never be used, and neither it nor the <s>

tag should be used in HTML 4 code until the **DOCTYPE** declaration is modified to *convert to* [HTML 5](../../tutorials/converting-to-html-5.html).

[back to top](#page-0-0)

# *THE END*